## La (les) mesure(s) GPS

- *I. Le principe de la mesure*
- *II. Equation de mesure GPS*
- *III. Combinaisons de mesures (ionosphère, horloges)*
- *IV. Doubles différences et corrélation des mesures*
- *V. Doubles différences et ambiguités entières*

*Sylvain Loyer*

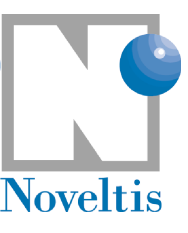

### Equation de mesure GPS : principe

Les satellites émettent un code modulé sur 2 / 3 fréquences (Signal radio , Bande L): L1 / L2 / L5 = 154 / 120 / 115 x10.23MHz (19 / 24.4 / 25.5 cm)

Au moins 24 satellites émetteurs.

Récepteurs géodésiques sur tout le globe >

- une antenne
- un récepteur qui effectue les mesures (récepteur multi canal et bi-fréquence)

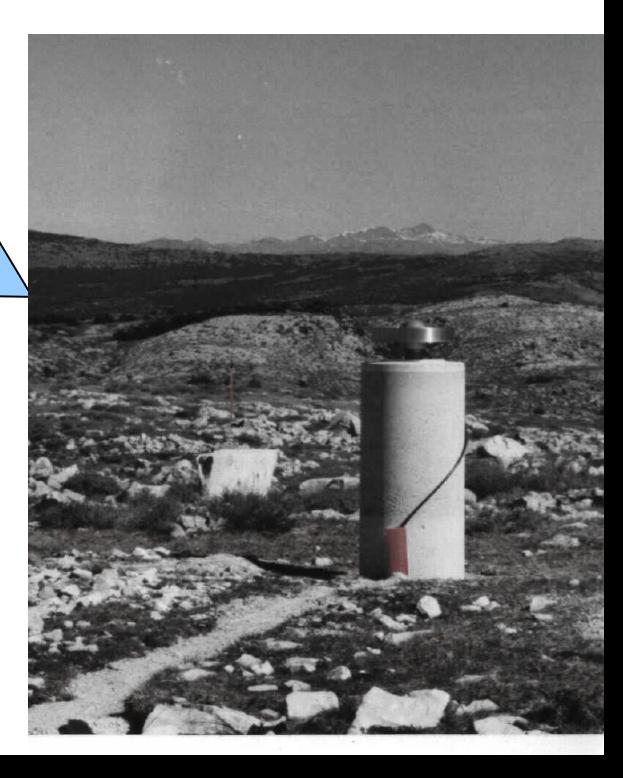

### Mesure individuelle : code

Les récepteurs GPS mesurent par **corrélation** le décalage temporel entre le code reçu par l'antenne (et émis par le satellite GPS) et le code généré par le récepteur.

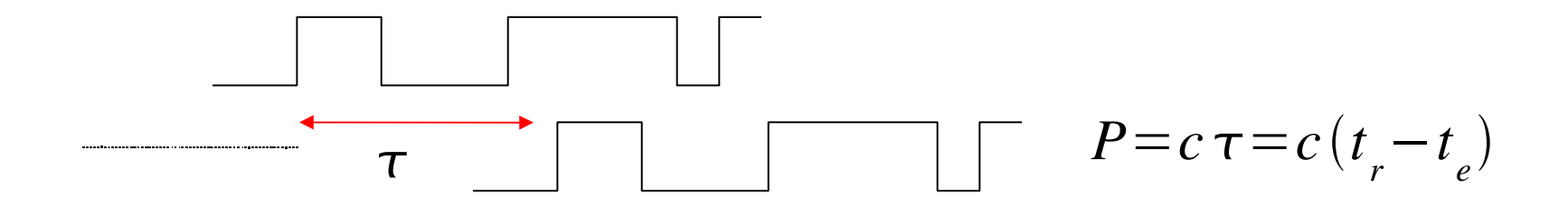

On parlera indifférement de mesure de code, de pseudo-distance, de range.

Erreur de mesure : de l'ordre de qqs dizaines de cm, sur chaque fréquence pour les récepteurs géodésiques "code-less".

Les récepteurs GPS mesurent par corrélation la différence de phase entre la porteuse du signal reçu et la porteuse du signal générée par le récepteur.

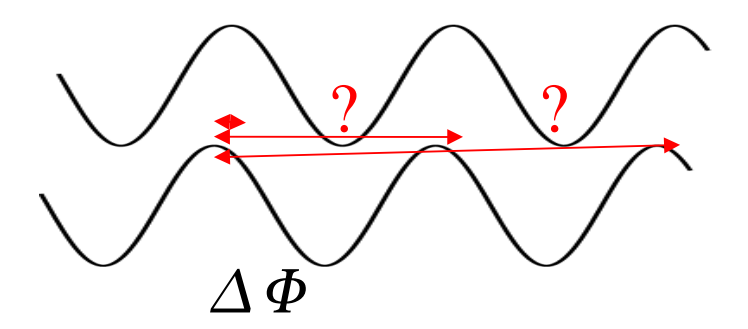

 $L(cycles)=$  $(\boldsymbol{\Phi}_{\boldsymbol{r}}-\boldsymbol{\Phi}_{\boldsymbol{e}})$  $(2\pi)$ 

Erreur de mesure : sub-millimétrique. (pour les récepteurs géodésiques)

#### Contexte : un réseau en "phase"

Les récepteurs géodésiques actuels enregistrent les données à 1/30 Hz ou 1 Hz en continu sur 10 ou 12 canaux différents. On dispose à chaque date de mesure (époque) de 4 mesures de range et de phase sur 6 canaux ou plus et sur 2 fréquences. Soit 24 x 2880 ~ 70000 mesures / jour et par récepteur.

Les mesures sont simultanées pour l'ensemble/des récepteurs du globe ce qui autorise des combinaisons de mesure entre récepteurs.

En résumé, on dispose d'un "flash" toutes les 30 secondes enregistré par l'ensemble des récepteurs du globe.

### Equations de mesure GPS

Si les horloges étaient parfaitement synchrones le décalage serait uniquement du au retard induit par le temps de trajet.

I. les horloges ne sont pas synchrones :

=> le décalage entre les horloges émettrices et réceptrices participe au bilan de la mesure.

II. la précision de mesure est différente pour le code et la phase.

III. la mesure de phase est ambigüe.

#### Equations de mesure GPS

$$
P = c(t_r - t_e)
$$
  
\n
$$
L(cycles) = \frac{1}{(2\pi)} (\Phi_r - \Phi_e) = f(t_r - t_e) + N
$$
  
\n
$$
L(m) = \lambda L(cycles) = c(t_r - t_e) + \lambda N
$$
  
\n
$$
L(r_r - t_e) = \tau + \Delta t_r - \Delta t_e
$$
  
\n
$$
L(r_r - t_e) = \tau + \Delta t_r - \Delta t_e
$$
  
\n
$$
L(f_i) = c(\tau_{geom} + \tau_{iono}(f_i) + \tau_{topo} + \tau_{relat}) + c\Delta t_r - c\Delta t_e + \sigma_p
$$
  
\n
$$
L(f_i) = c(\tau_{geom} - \tau_{iono}(f_i) + \tau_{topo} + \tau_{relat}) + c\Delta t_r - c\Delta t_e + \lambda_i N_i + \sigma_L
$$

*\*Attention au signe du "retard" ionosphérique.*

## Equation de mesure GPS

$$
P(f_i) = c \left(\tau_{\text{geom}} + \tau_{\text{iono}}(f_i) + \tau_{\text{tropo}} + \tau_{\text{relat}}\right) + c \, \Delta \, t_{\text{r}} - c \, \Delta \, t_{\text{e}} + \sigma_{\text{p}}
$$

A chaque terme son intérêt...

 $\Delta t_{\rm r}$ 

: Géodésie (positionnement / Rotation terrestre / Orbitographie) *geom*

: Transfert de temps

 $\tau_{\text{iono}}(f_i)$ : Détermination du contenu électronique de la ionosphère : Etude de l'atmosphère *tropo*

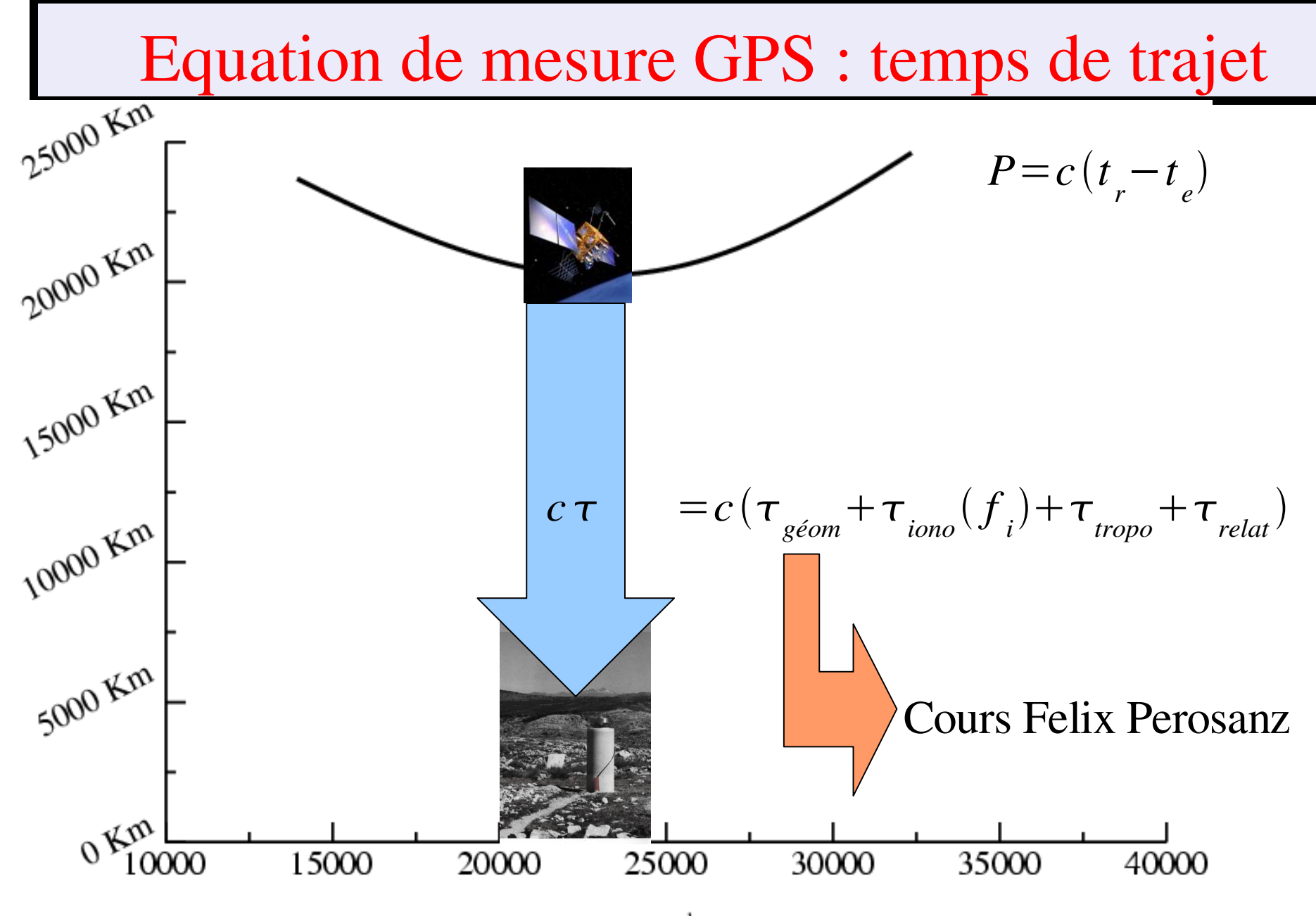

secondes

## Equation de mesure GPS

#### Petit plan pour la suite :

- Délai ionosphérique/troposphérique/relativiste
- Biais d'horloges :
	- mesures non différentiées
	- mesures doubles différences
	- ambiguïtés entières
- Temps de trajet (après la pause avec Felix Perosanz)

## Ionosphère

L'ionosphère (220-400 km) est un milieu dispersif pour les ondes

radio en bande  $L \implies$  retard du temps de trajet ou avance de

phase dépendent de la

fréquence et du contenu

en électrons (TEC),

fonction de l'activité

solaire.

CODE'S GLOBAL IONOSPHERE MAPS FOR DAY 098, 2006 - 00:00 UT

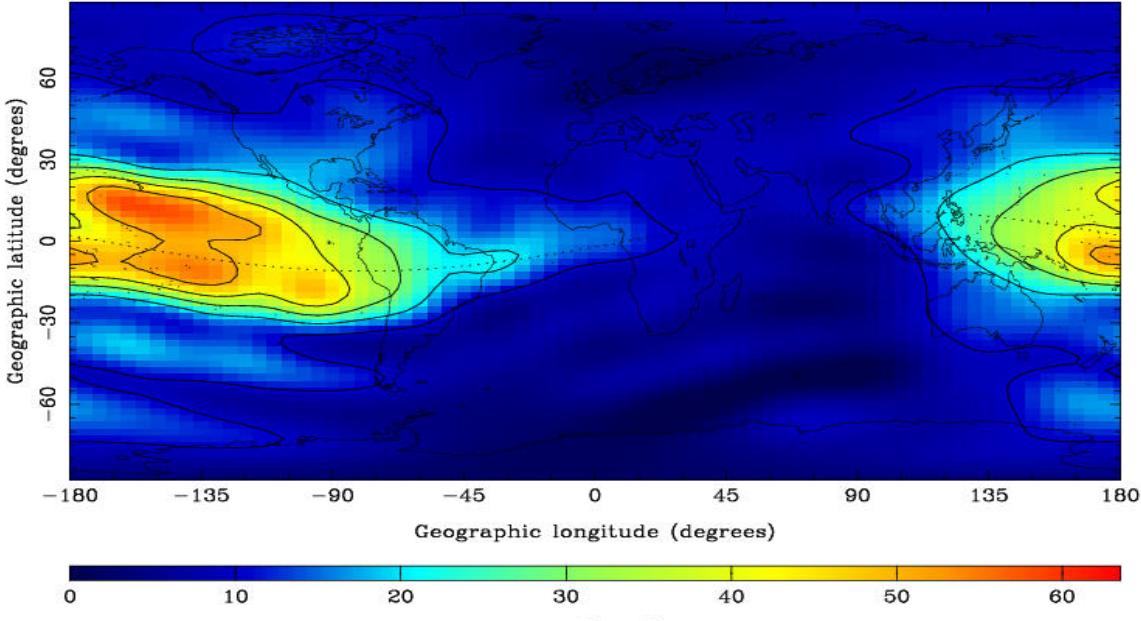

Exemple carte de TEC à 0h00 UT (carte issue de données GPS)

### Ionosphère : impact sur les mesures

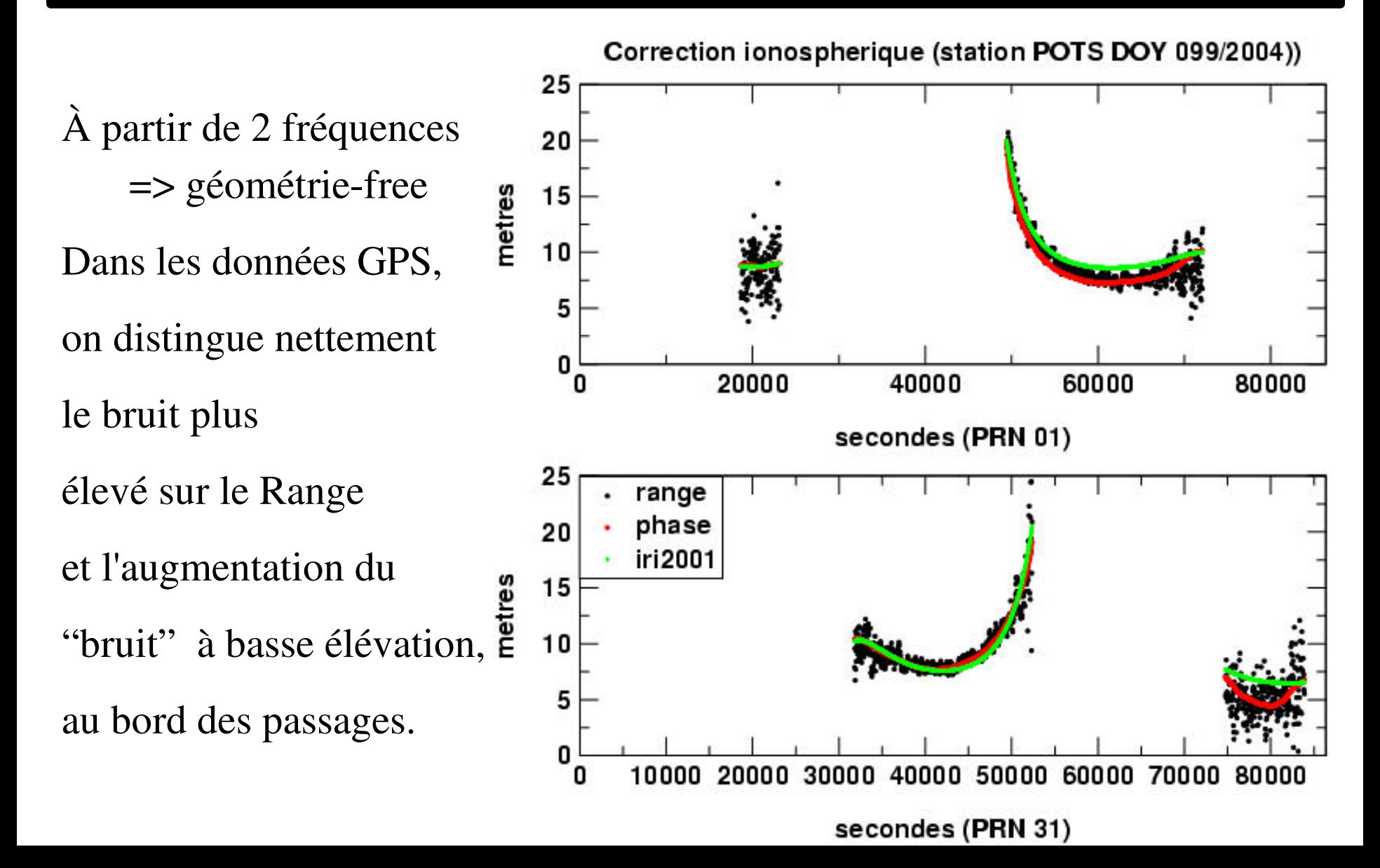

## Ionosphère et combinaison iono-free

Au premier ordre la combinaison linéaire **iono-free** entre 2 fréquences

élimine la contribution ionosphérique au temps de trajet.

$$
c\,\tau_{iono}(f_i) = \frac{A_1}{f_i^2} + \frac{A_2}{f_i^3} + terms\,de\,plus \text{haus}\,hauts\,degr\,es.
$$

Le deuxième terme (effets exceptionnellement centimétriques) sera

éliminé avec la troisième fréquence...

/!\ retard pour le code (vitesse de groupe)

et avance pour la phase (vitesse de phase)

# Délai troposphèrique

#### Pression et contenu en hum. variable

=> Vitesse de propagation < c

L'allongement troposphérique peut se calculer a priori :

- 1. par la connaissance des paramètres météorologiques (P, T, H) en station et l'utilisation de modèle de la troposphère en équilibre hydrostatique;
- 2. par l'intégration des modèles 3D de l'ECMWF (sur 60 couches)
- Des corrections zénithales précises à quelques millimètres sont ajustées par tranche horaire avec les paramètres orbitaux (et autres) et peuvent être utilisées pour préciser la tornographie de la troposphère.

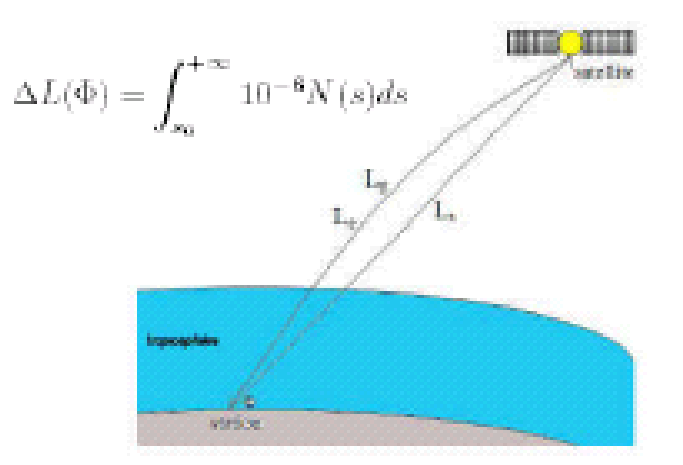

#### Exemple de cartes de corrections sèches et humides

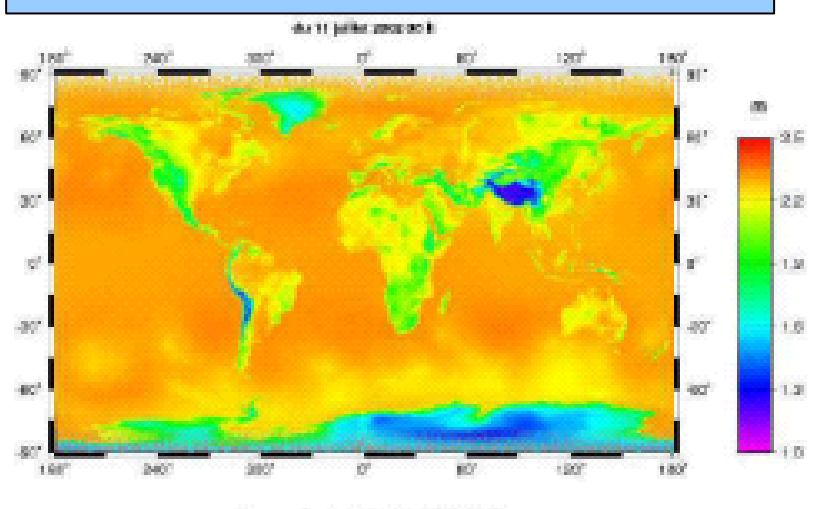

Conserions humides ECMWF the U.S. belliker Conditions

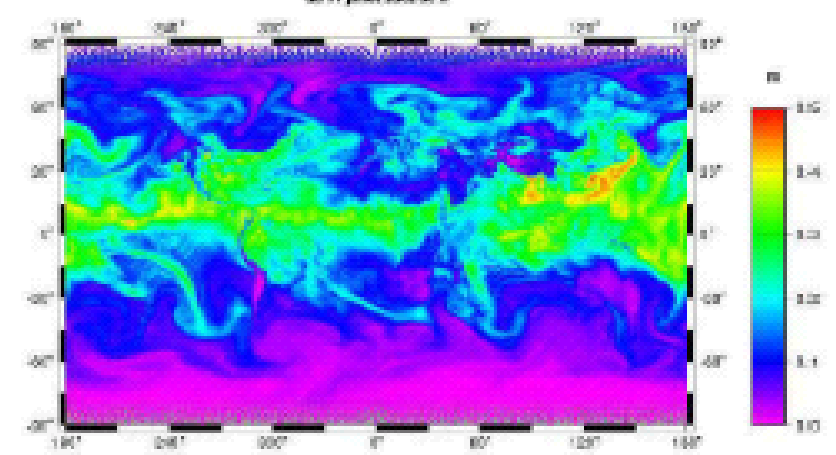

## Corrections relativistes

#### Formalisme utilisé en géodésie spatiale :

On travaille en mécanique classique et on considère les effets de la relativité sous forme de corrections issues de l'approximation des équations géodésiques (IERS Conventions 2003, chapter 10 & 11).

- Les termes relativistes sont « discrets » mais non négligeables
- La relativité fait partie des standards et affecte les systèmes de référence utilisés

Deux corrections sont prises en compte pour la modélisation de la mesure :

- 1. Correction liée à la courbure du trajet de l'onde radio
- 2. Correction sur les horloges émettrices

(IERS Conventions 2003, chapter 10 & 11)

## Corrections relativistes : exemple

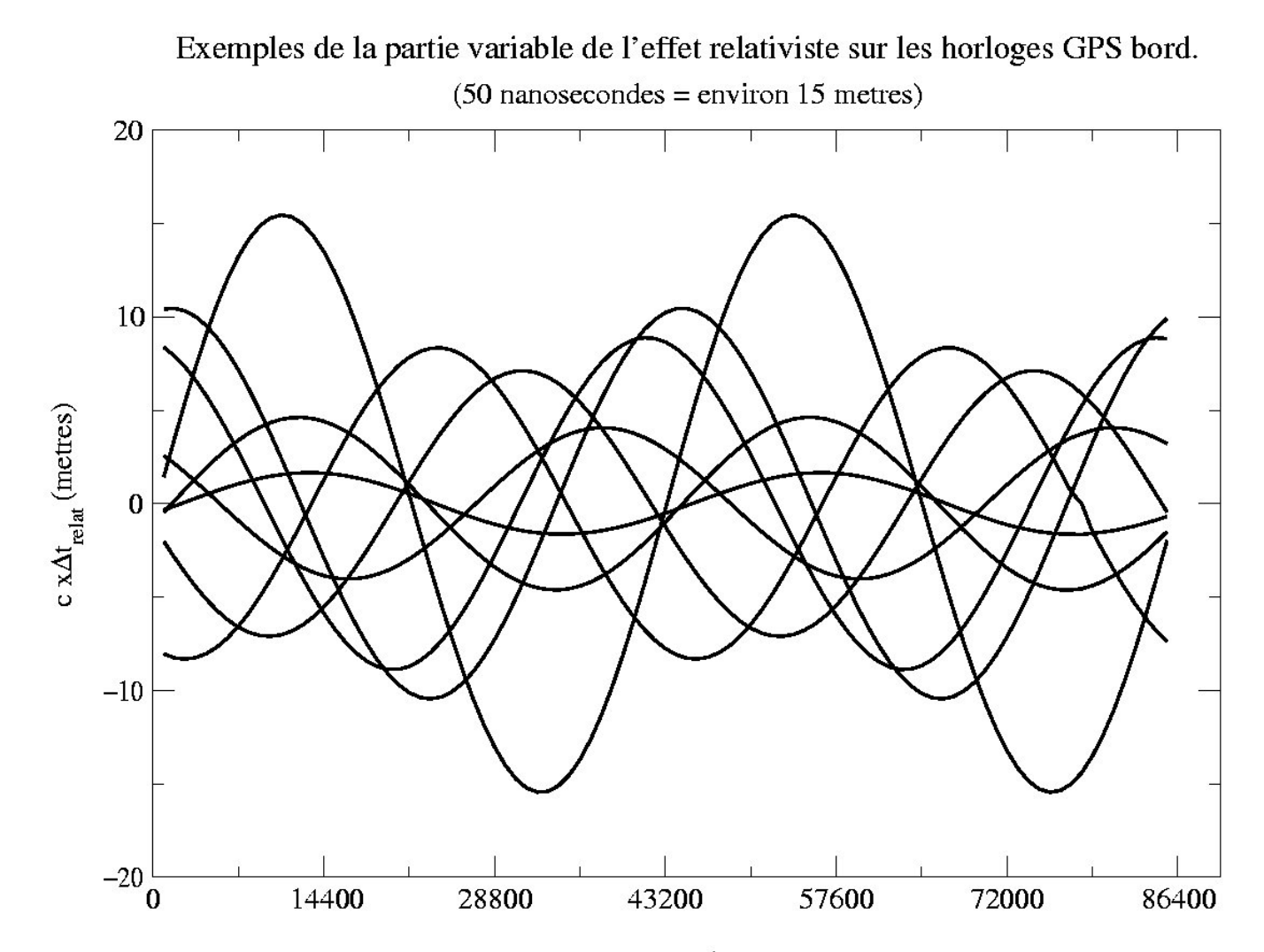

#### Equation de mesure GPS : Horloges

=> Pour les applications précises,

LES HORLOGES seront ESTIMEES (à partir des mesures) ou ELIMINEES (via des combinaisons de mesures)

$$
P(f_i) = c(\tau_{geom} + \tau_{iono}(f_i) + \tau_{tropo} + \tau_{relat}) + c\Delta t_r - c\Delta t_e + \sigma_p
$$
  
\n
$$
L(f_i) = c(\tau_{geom} - \tau_{iono}(f_i) + \tau_{tropo} + \tau_{relat}) + c\Delta t_r - c\Delta t_e + \lambda_i N_i + \sigma_L
$$

Commun à toutes les mesures du satellite e

Commun à toutes les mesures du récepteur r

Commun à toutes les mesures du passage

## Equation de mesure GPS : Horloges hautes

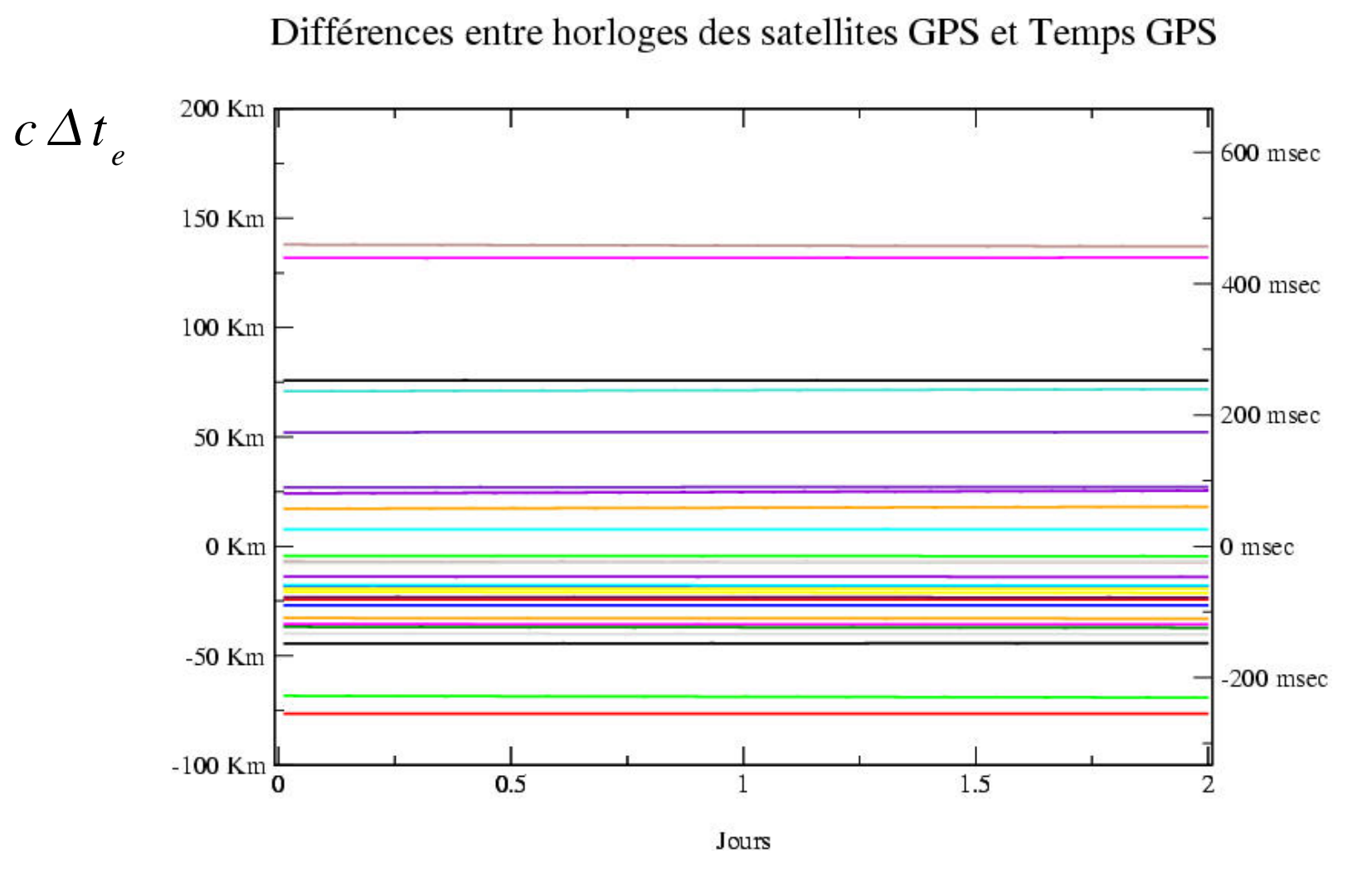

Contenue dans les Broadcast Ephemeris MAIS valeurs imprécises...

#### Equation de mesure GPS : Horloges hautes

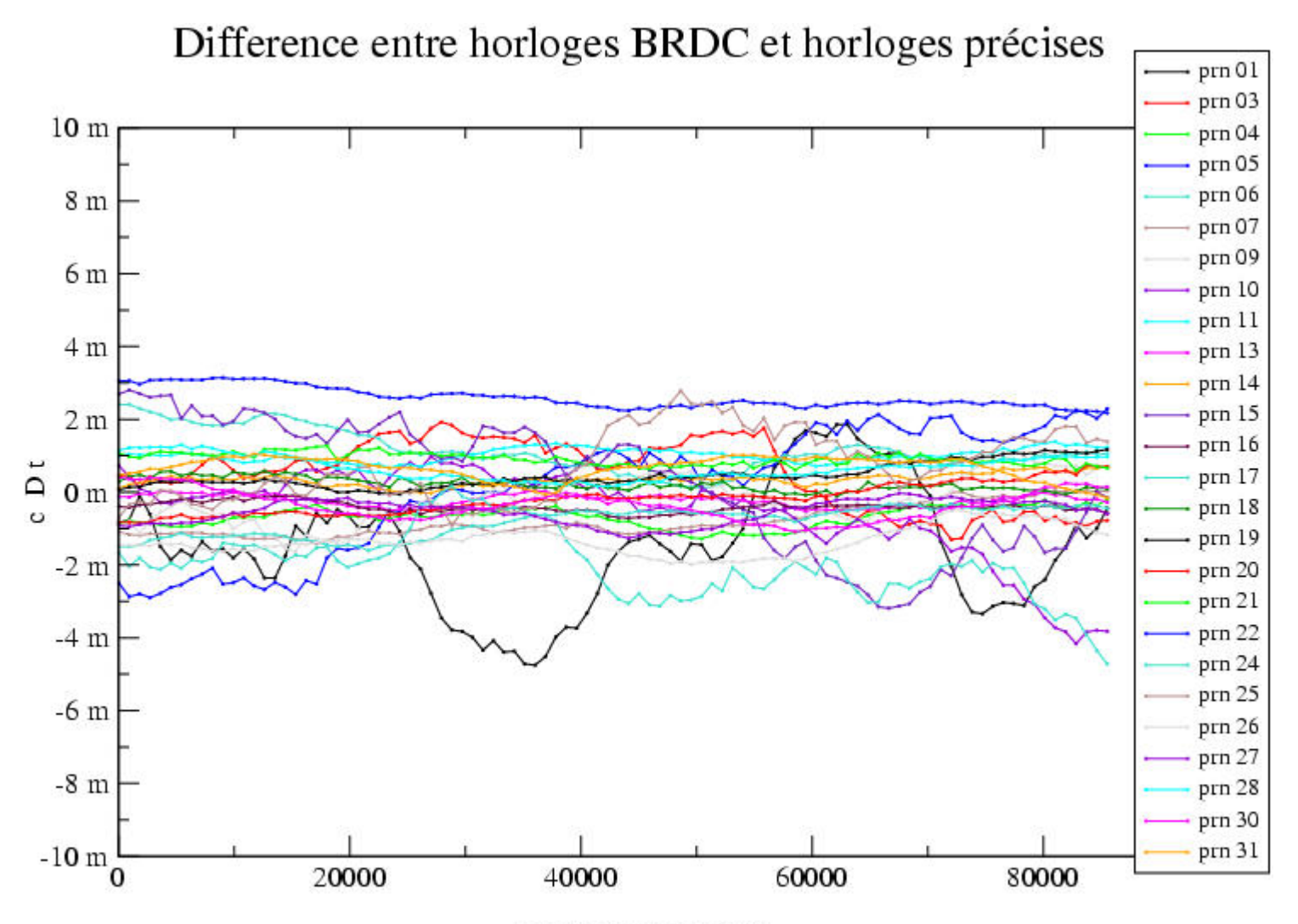

secondes dans le jour

#### Equation de mesure GPS : Horloges stations

Autant d'horloges que de récepteurs :

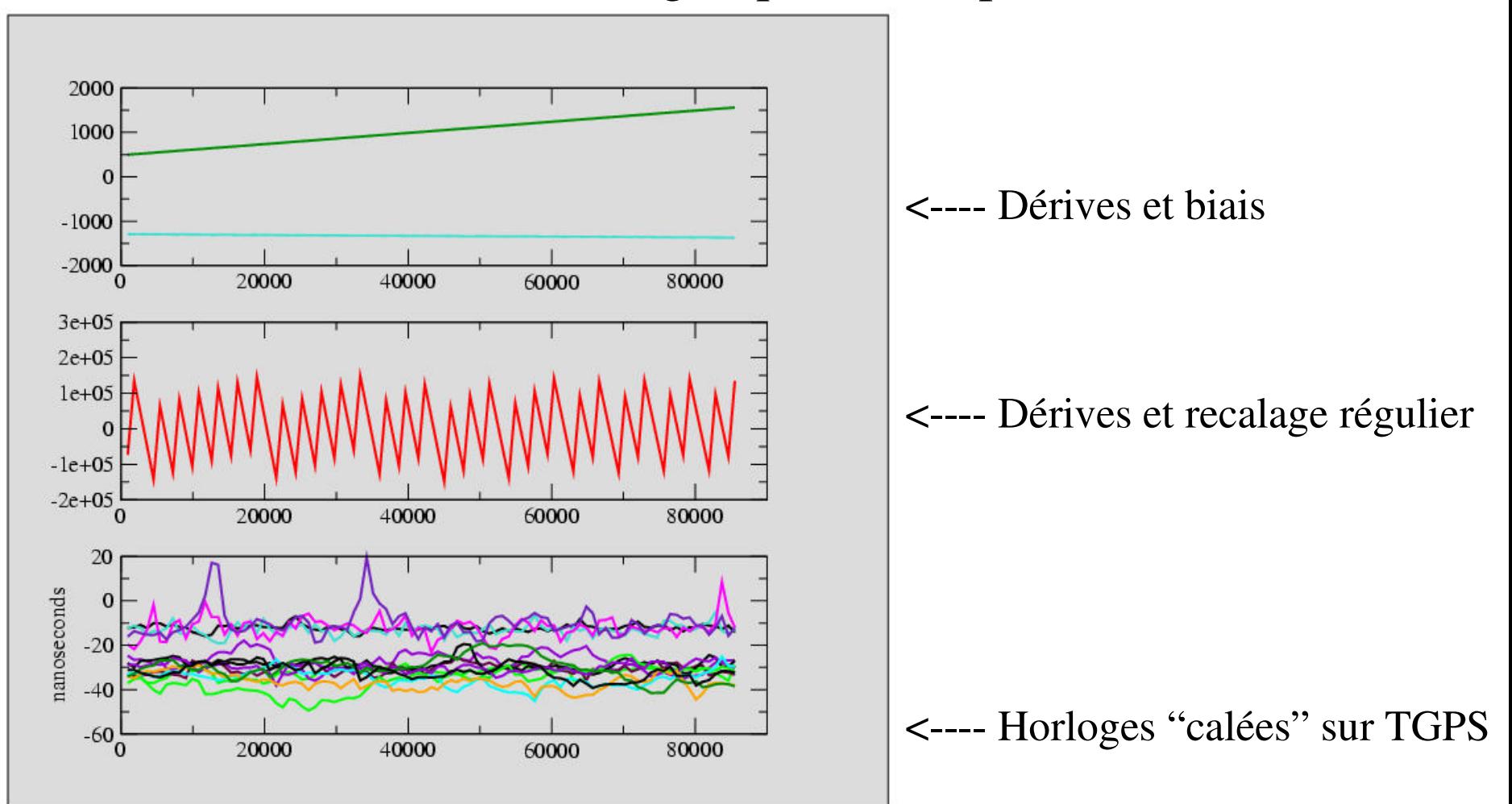

## Combinaisons de mesures GPS

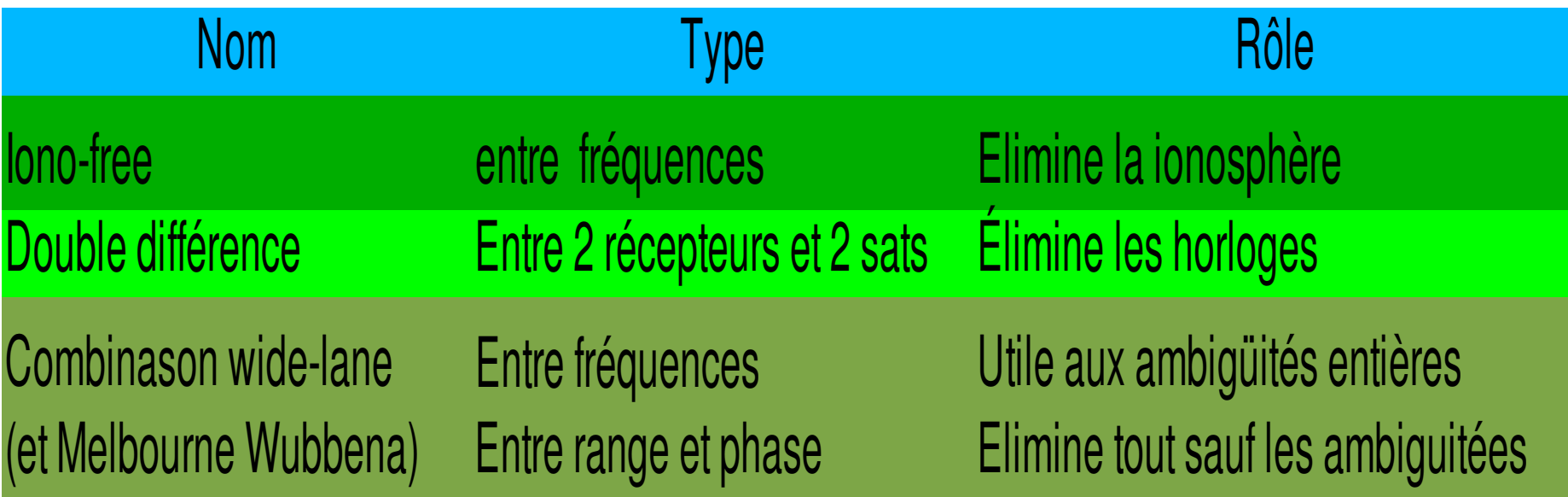

Code =  $10.23$ MHz; Phase L1 =  $154x10.23$ MHz (19 cm)  $L2 = 120x10.23MHz$  (24.4 cm)

## Doubles différences

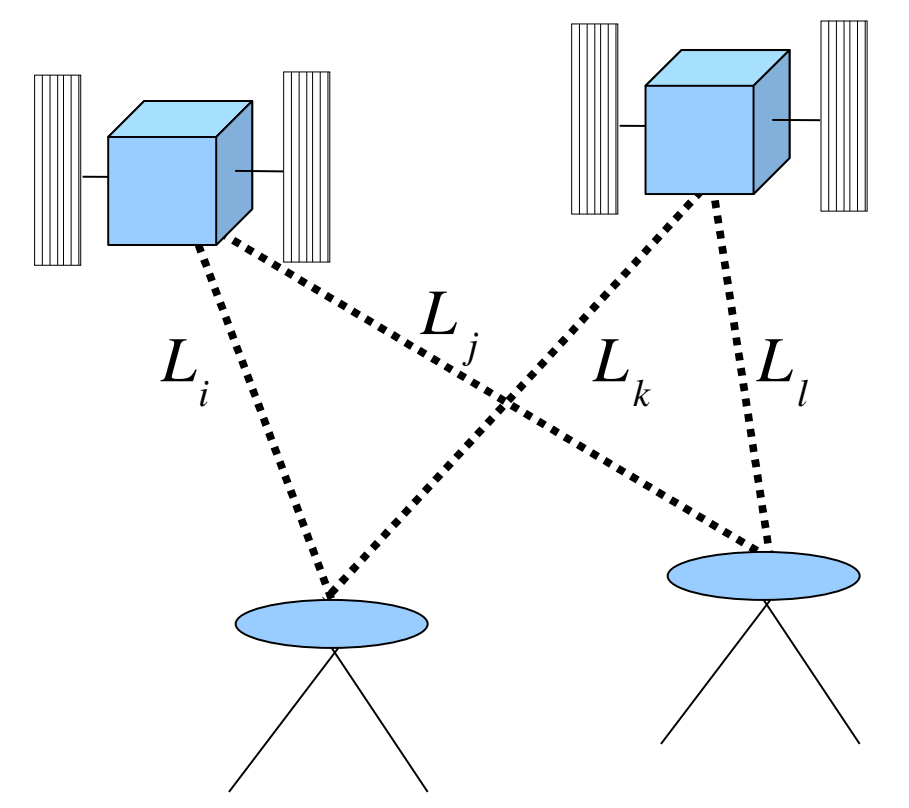

=> Elimine les paramètres et les

constantes communes

aux satellites et aux stations.

*DD Lijkl* =*Li*−*Lj*−*Lk*−*L<sup>l</sup> surtouslesobservables demême nature*

#### Doubles différences iono-free

A partir de 4 mesures individuelles de phase on obtient une nouvelle mesure de phase :

 $\frac{DDL}{DDL_{\text{nonfree}}}=c\left(DD\tau_{\text{geom}}+DD\tau_{\text{tropo}}+DD\tau_{\text{relat}}\right)+DDR+DDO\sigma_{\text{tropo}}$ *DD R*=*Ambiguïté iono free double différence voir plusloin*  $DD\sigma_{_L}$  = Combinaison des bruits des mesures individuelles

=> On a plus de problèmes avec les horloges (disparues) mais : Une mesure NDIF participant à priori à plusieurs DD, on doit prendre en compte la corrélation des mesures entre elles.

## Doubles différences (corrélation des mesures)

 $Cov(DD_{ijkl}, DD_{i'j'k'l'}) = 0$  : *aucune mesure en commun*  $Cov(DD_{ijkl}, DD_{ij'k'l'}) = +\sigma_i^2$  : 1 mesure en commun  $Cov(DD_{ijkl}, DD_{i'ik'l'}) = -\sigma_i^2$ 2 *:* 1*mesure en commun*  $Cov(DD_{ijkl}^-, DD_{ijkl}^-)$ =+ $\sigma_i^2$ + $\sigma_j^2$  : 2 *mesure en commun*  $Cov(DD_{ijkl}, DD_{ijkl}) = +\sigma_i^2 + \sigma_j^2 + \sigma_k^2 + \sigma_l^2$  : terme diagonal *etc...*

Impossible de faire des mesures DD qui seraient des combinaisons linéaires entre elles car la matrice de covariance devient singulière et non inversible : contrainte sur l'algorithme de formation des doubles différences.

#### Fixer les ambiguités entières : motivation

Dans un traitement de données classique à partir de la mesure de phase le nombre de paramètres d'ambiguïté domine : *exemple : pour une ligne de base et 1 jour de traitement : 3 coordonnées / 20 paramètres tropo / 50 ambiguitées DD*

Ces paramètres sont a priori des combinaisons d'entiers et fixer leur valeur revient à les éliminer du problème.

Cela réduit la taille du système à résoudre et augmente la stabilité des solutions pour les autres paramètres.

Résoudre les ambiguités entières c'est trouver une valeur entière pour DDN<sub>1</sub> et DDN<sub>2</sub> dans l'expression réelle :

$$
DD\,R_{3} = \frac{c}{f_{1}^{2} - f_{2}^{2}}(f_{1}DD\,N_{1} - f_{2}DD\,N_{2}) \quad \text{Attention} \, \text{?} \quad DD\,R_{3} \in \mathbb{R}
$$

Nécessite :

- *1. le calcul des meilleurs résidus possibles*
- *2. l'estimation des paramètres réels DDR<sup>3</sup>*
- *3. la recherche des valeurs entières*
- *4. la fixation proprement dite qui consiste à éliminer le paramètre à la valeur trouvée.*

#### Principe de l'algorithme utilisé dans GINS\*:

- 1. Résolution réelle
- 2. Correction de la wide-lane
- 3. Tri des ambiguités dans l'ordre
- 4. Recherche des bons entiers et fixation

*3.1 Recherche du meilleur couple pour l'ambiguité en cours 3.2 Application des critères de fixation 3.3 Mise à jour des solutions avec la valeur trouvée fixée 3.4 Passage à l'ambiguité suivante (3.1)*

5. Arrêt si plus aucune ambiguité ne satisfait les critères de fixation *\* inspiré du Quasi Ionosphère Free du BERNESE Software*

#### Doubles différences (Correction wide-lane)

La combinason wide-lane entre les mesures de code et de phase donne accès à la différence des ambiguitées  $DDN_{1} - DDN_{2}$ .

$$
DD L_{WL} - DD P_{WL} = \lambda_{WL} (DD N_1 - DD N_2) = \lambda_{WL} DD N_{WL}
$$

On peut exprimer l'ambiguïté réelle iono free double différence comme une combinaison de  $N_1$  et  $N_{\text{WL}}$  :

$$
DDR_3 = \frac{f_1}{f_1 - f_2} \lambda_{WL} DDN_{WL} - \lambda_3 DDN_1
$$

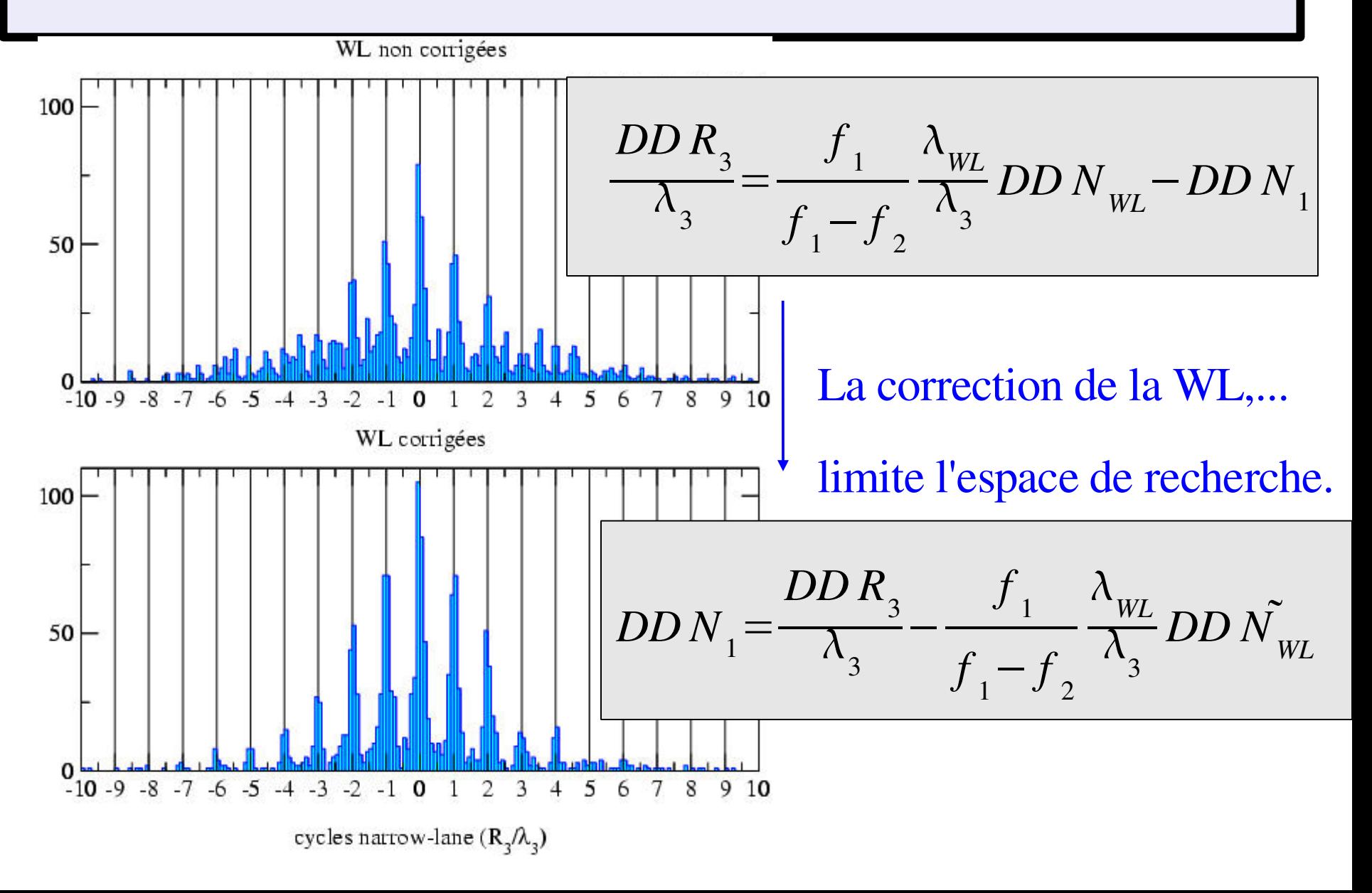

De nombreuses "variantes" sont possibles à tous les niveaux de l'algorythme précédent en particulier sur les critères de fixation et l'ordre dans lequel sont testées les ambiguïtés.

#### *Aujourd'hui :*

- tri dans l'ordre des meilleurs sigmas
- décision de fixation si un couple satisfait :
- a. 1er couple candidat compatible avec sigma et proche du réel estimé.
- b. 2ème meilleur couple candidat éloigné.

## Ambiguités entières (exemple)

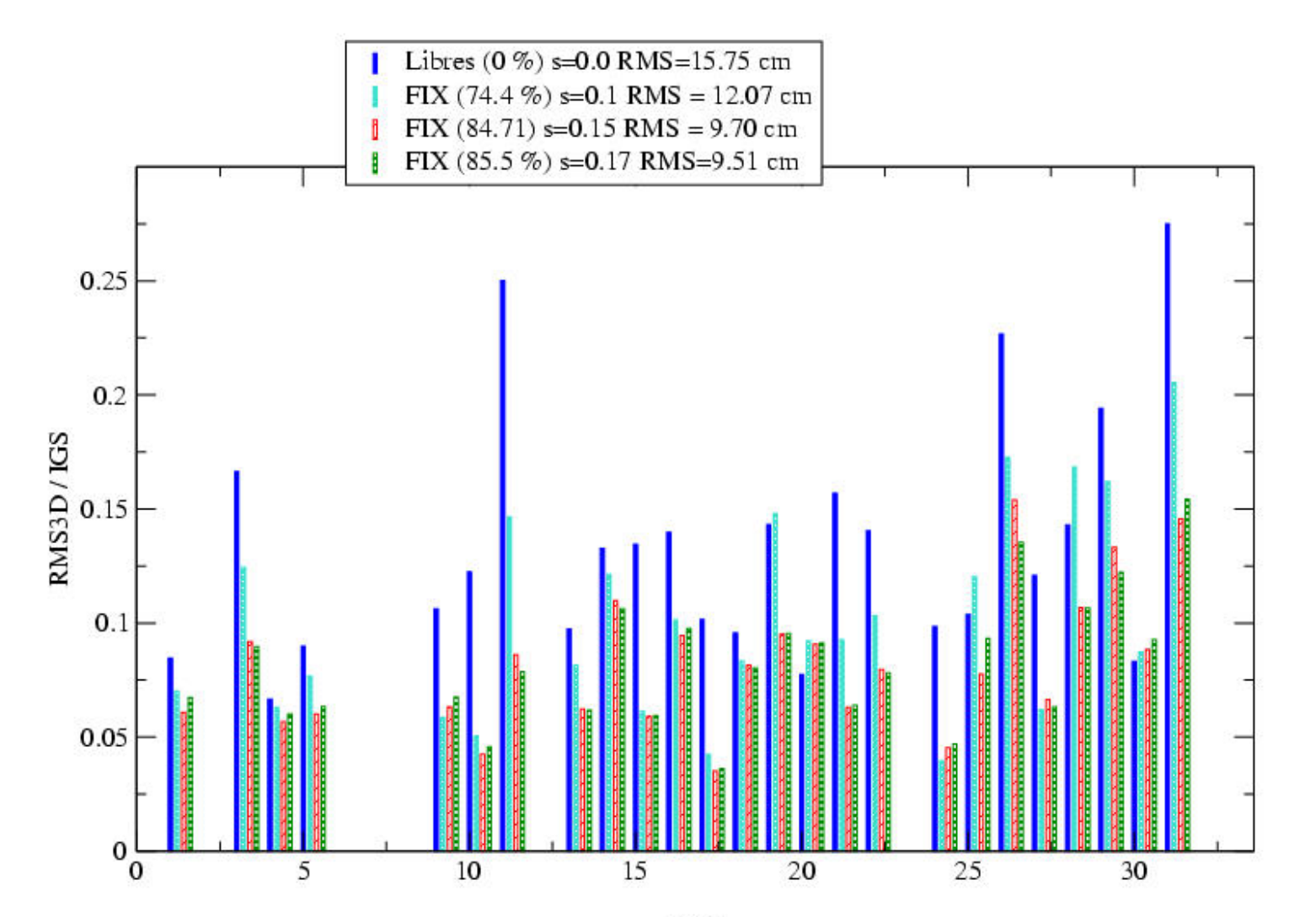

#### Ambiguités entières (ex. issu de la campagne Bretagne)

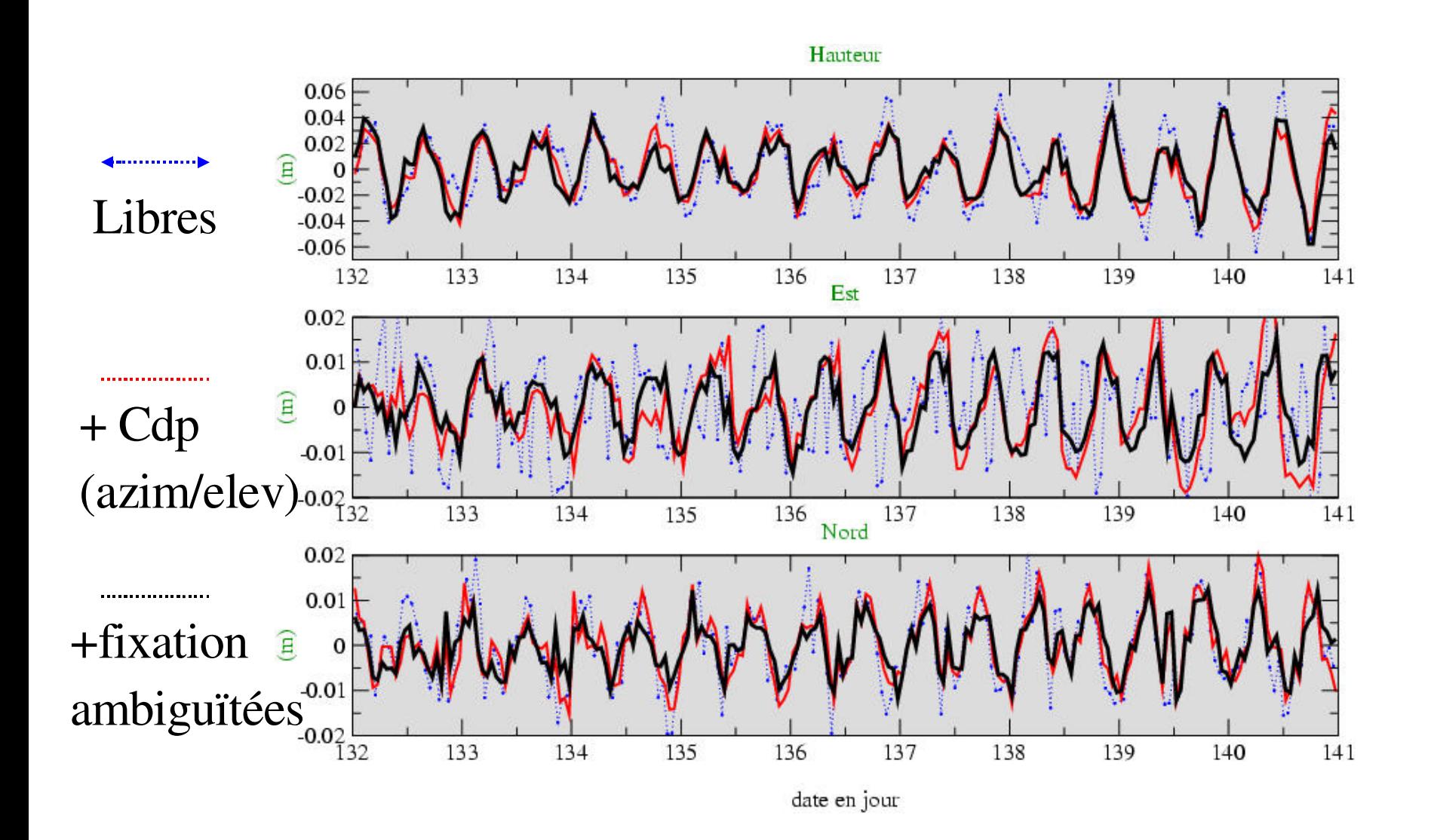